## 楚雄州招商引资重大项目帮办代办服务流程图

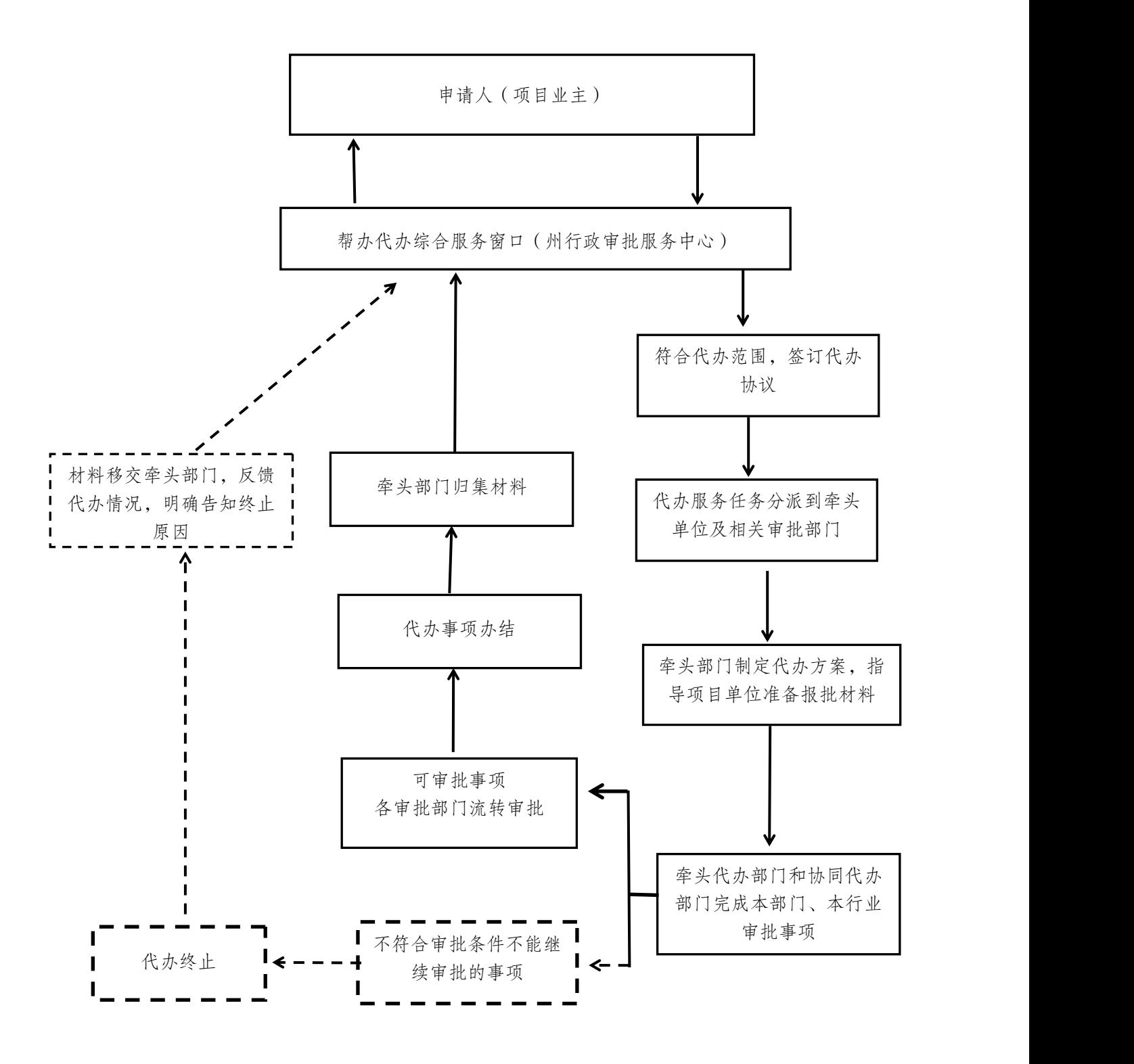